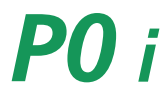

**Imprimer**

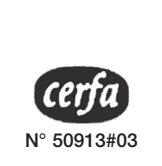

## **PERSONNE PHYSIQUE exerçant une activité non salariée relevant du CFE impôt**

*Merci de bien vouloir fournir les renseignements demandés qui ont un caractère obligatoire. Vous éviterez ainsi les relances des organismes destinataires.*

## **QUELQUES DÉFINITIONS ET CONSIGNES DE REMPLISSAGE**

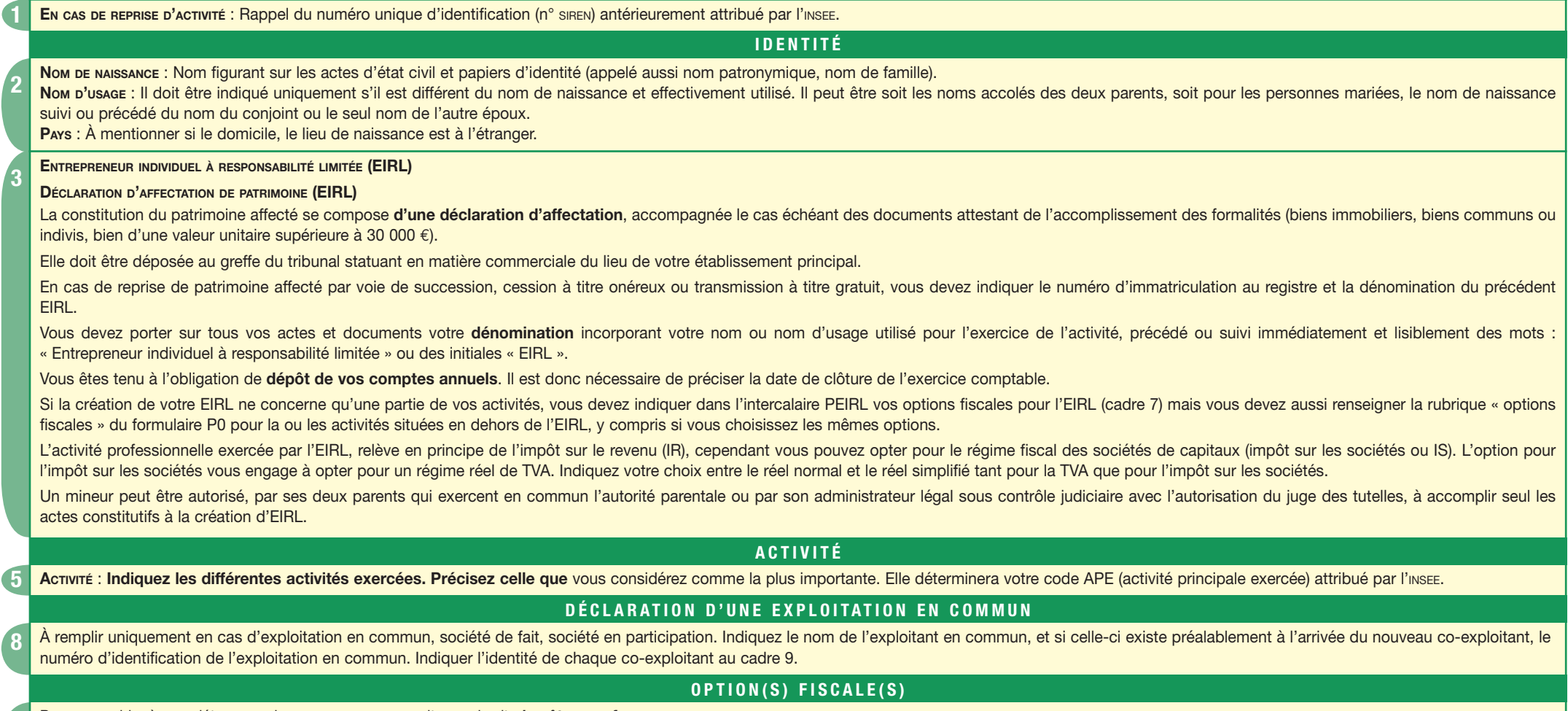

Pour vous aider à compléter ce cadre, vous pouvez consulter sur le site *impôts.gouv.fr*

- – **Le livret fiscal du créateur d'entreprise** (rubrique professionnels > vos préoccupations > création d'activité)
- **Le guide pratique N° 974 (BIC-BNC)** (rubrique recherche > recherche formulaires puis « 974 » dans le champ Numéro d'imprimé).

## **RENSEIGNEMENTS COMPLÉMENTAIRES**

**11**

**10**

**OBSERVATIONS** : permet de préciser une situation particulière. **12** Indiquez les coordonnées postale, téléphonique, électronique où vous souhaitez être joint.